https://www.100test.com/kao\_ti2020/576/2021\_2022\_\_E6\_B1\_9F\_ E9\_97\_A8\_E5\_B8\_820\_c26\_576853.htm

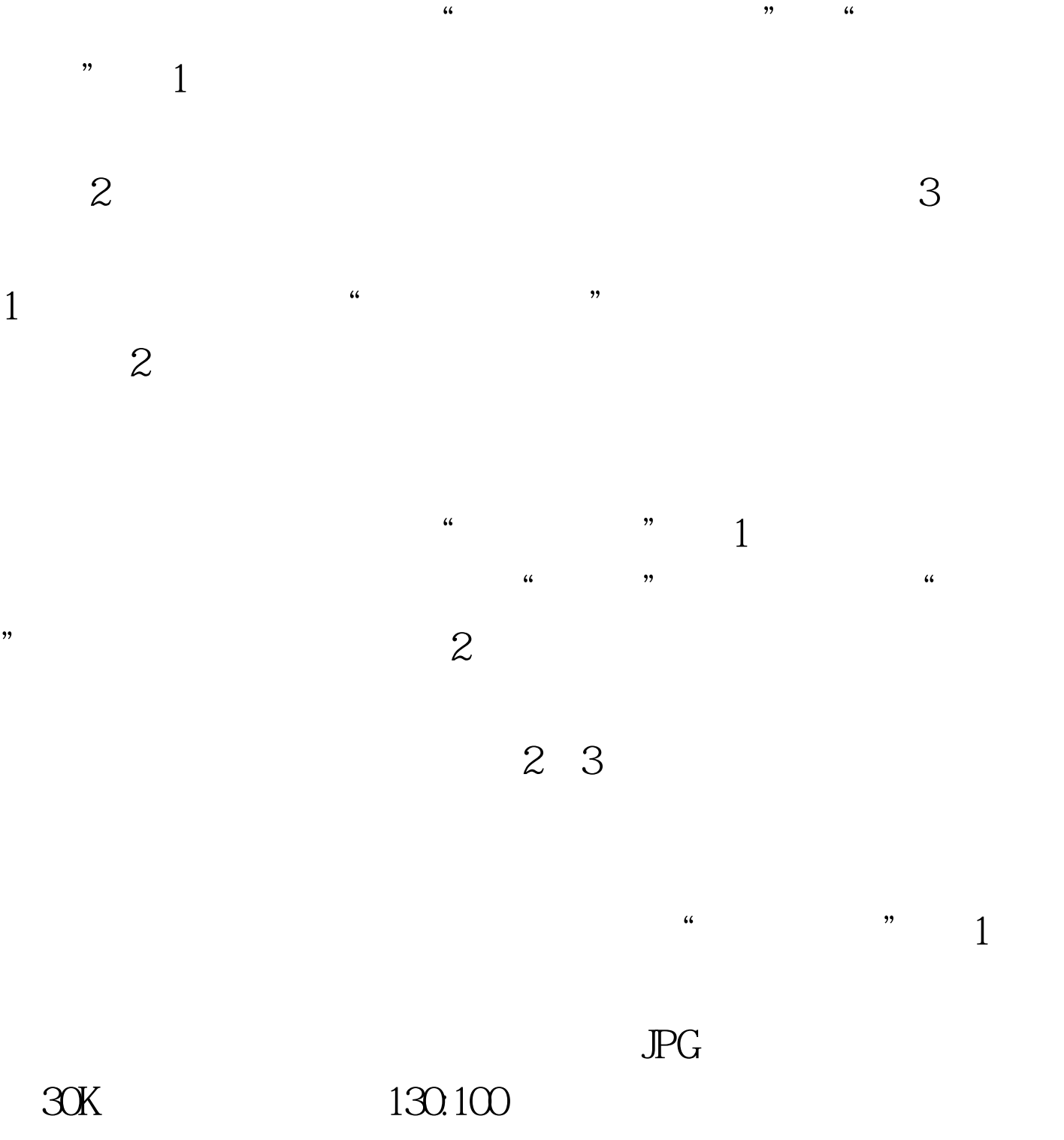

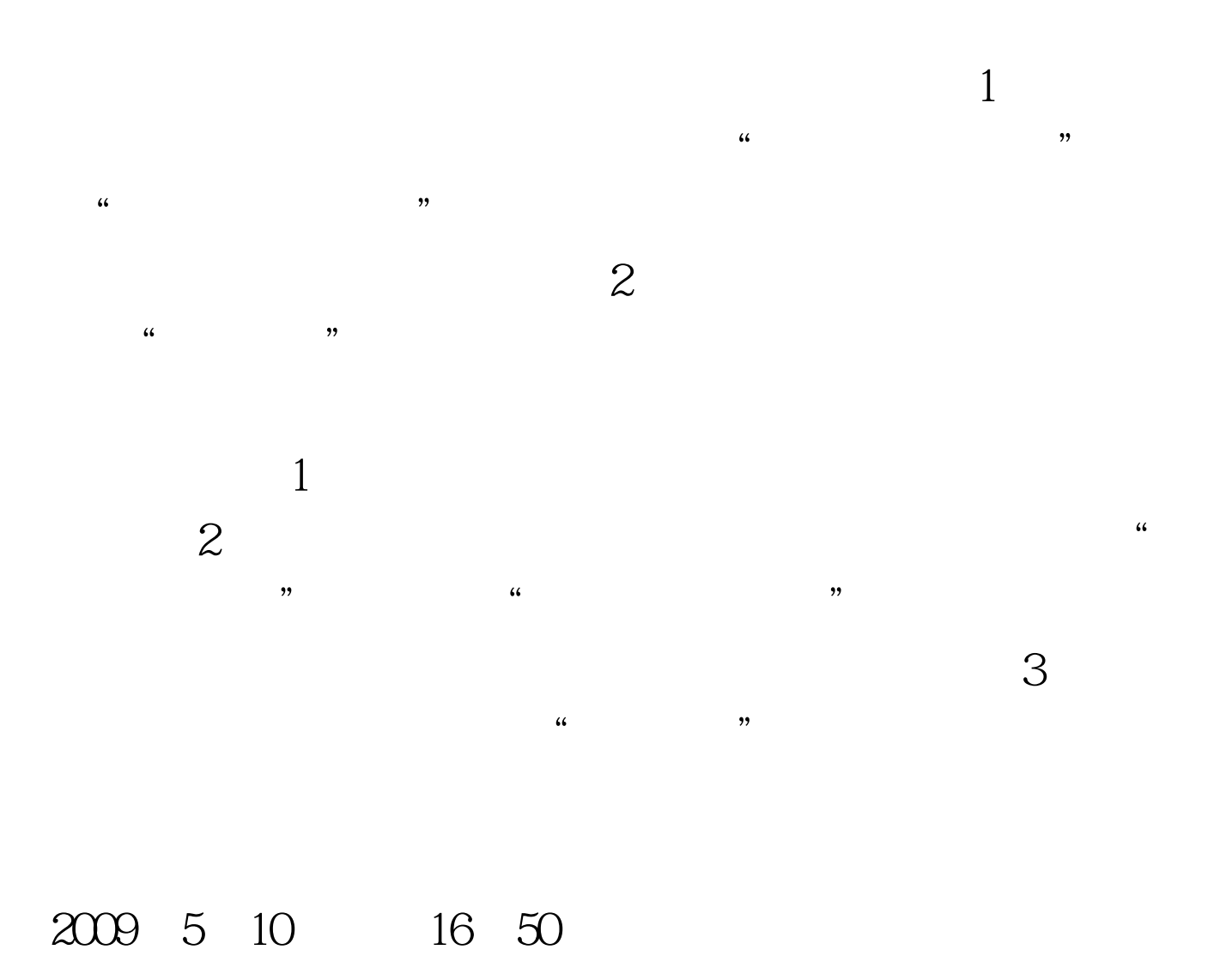

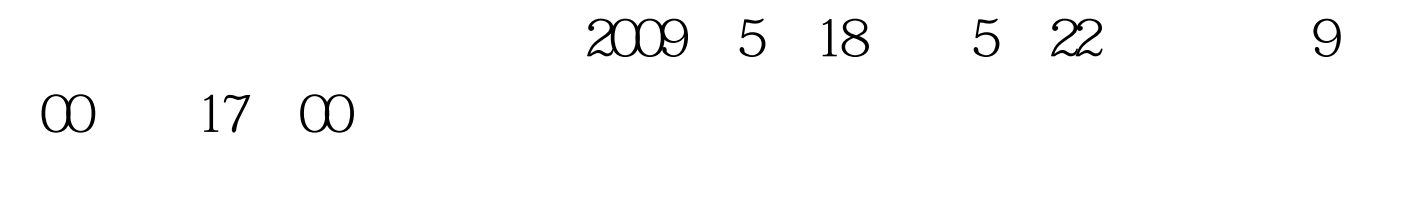

 $6\,$   $3\,$